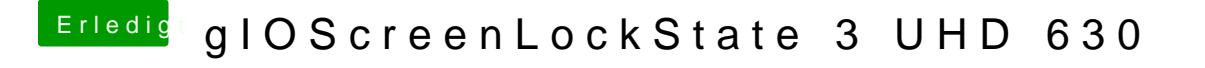

Beitrag von AnonymCoder vom 31. Dezember 2018, 21:43

Bei mir geht selbst mit USBInjectAll anscheinend kein USB port. Ich versuche jetzt ne ssd als installationstick her zu nehmen.